### **Building Security Applications on Smart Cards**

**Mobisec 10 Sep 2022** 

### **Dr. Rajesh Kumar Pal**

### **Welcome to the workshop**

## **About the speaker**

- Education
	- Ph.D., IIT Delhi
	- M.S. Cyber Security, Masaryk University, Czech Republic
	- M.Tech. Computer Science, IIT Kharagpur
	- Executive MBA, IIM Indore
	- B.E. Computer Science, SGGS Nanded
- Work experience
	- Founder and Director at Mobisec Technologies Pvt. Ltd. [\(https://mobisec.in\)](https://mobisec.in)
	-
	- Algorithms)
	- Prize winner at Idea Stage in the first Cyber Security Grand Challenge
	- Teaching 1.5 credit course @ IIT Delhi Aug-Nov 22 & building Security Products
	- Publications @<https://scholar.google.co.in/citations?user=yYow2v0AAAAJ&hl=en>

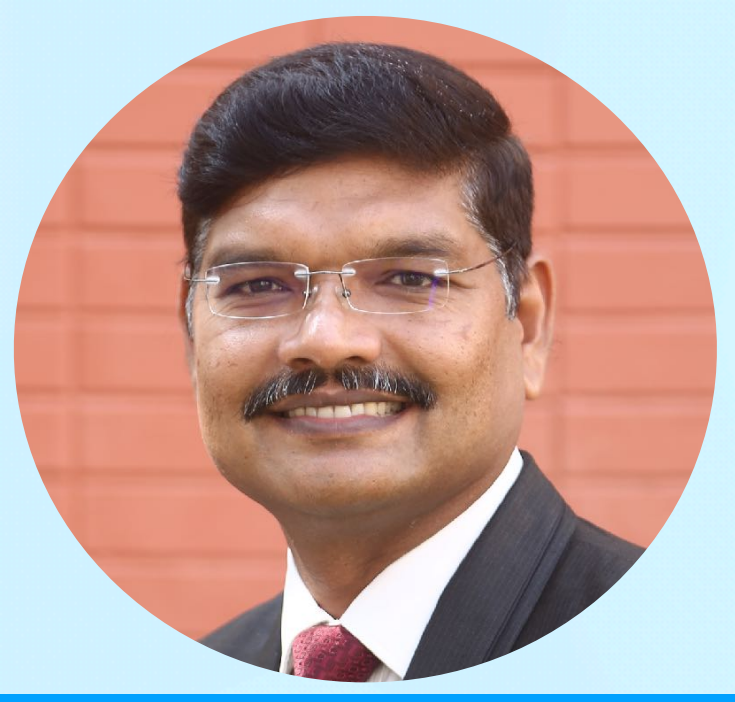

• Director IAF-CERT (Certificate of Excellence from PM for Remote Audit Tool running at 65K+ nodes in IAF) • 22 years of experience in IT and cyber security (Secure File System, Authenticated Encryption

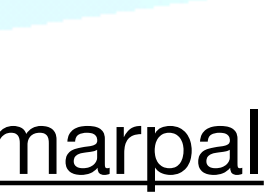

**Dr. RAJESH KUMAR PAL Founder, Mobisec**

E-mail: [pal@mobisec.in](mailto:rajesh.pal@alumni.iitd.ac.in)

<http://www.linkedin.com/in/rajeshkumarpal>

### **Content**

- Smart Card Basics
- Fundamentals for developing app on Java Card
- How to Build, Burn & Run apps on Java Card
- Walk-through to the participants
- Conclusion

# **Smart Card Basics**

### **Smart Cards**

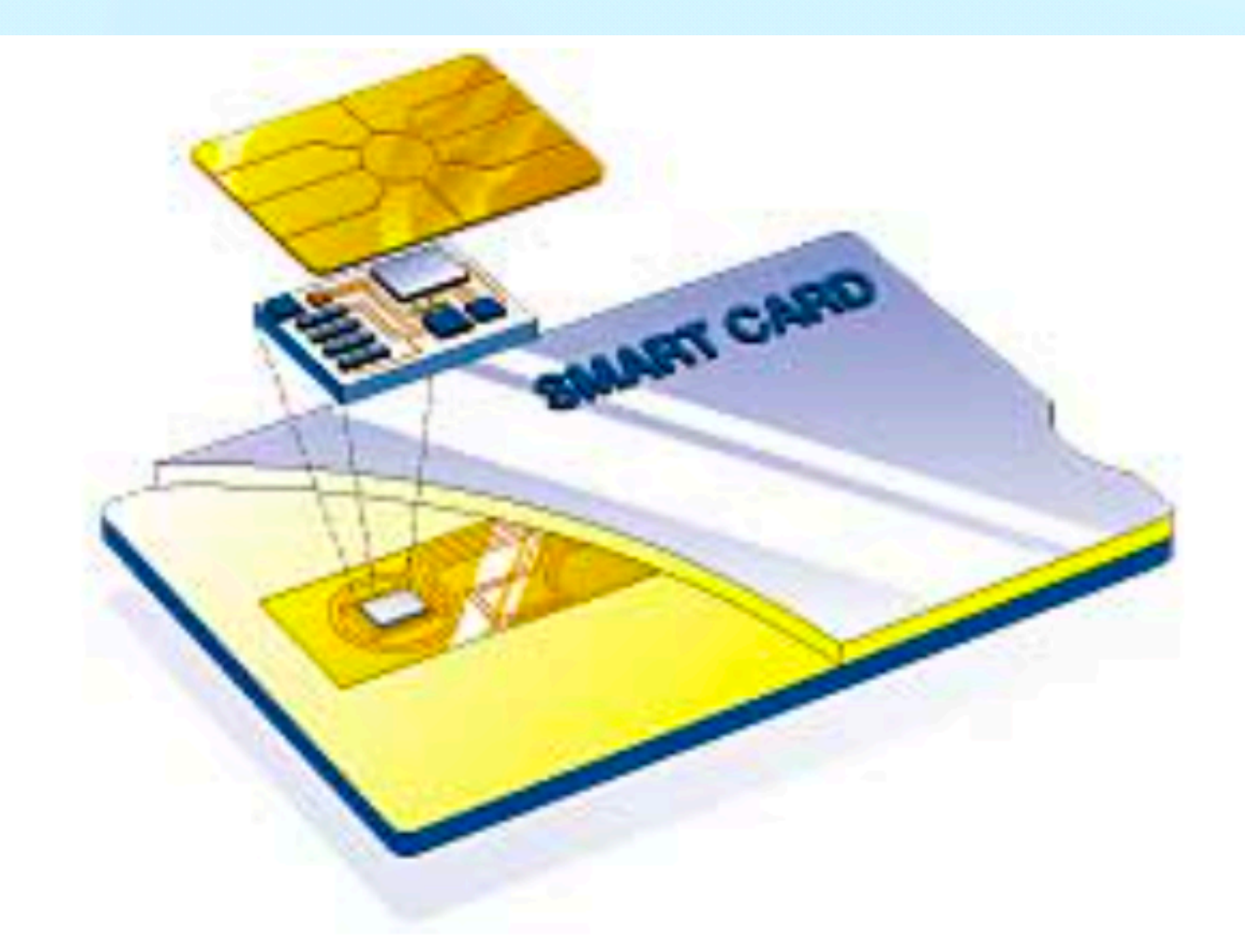

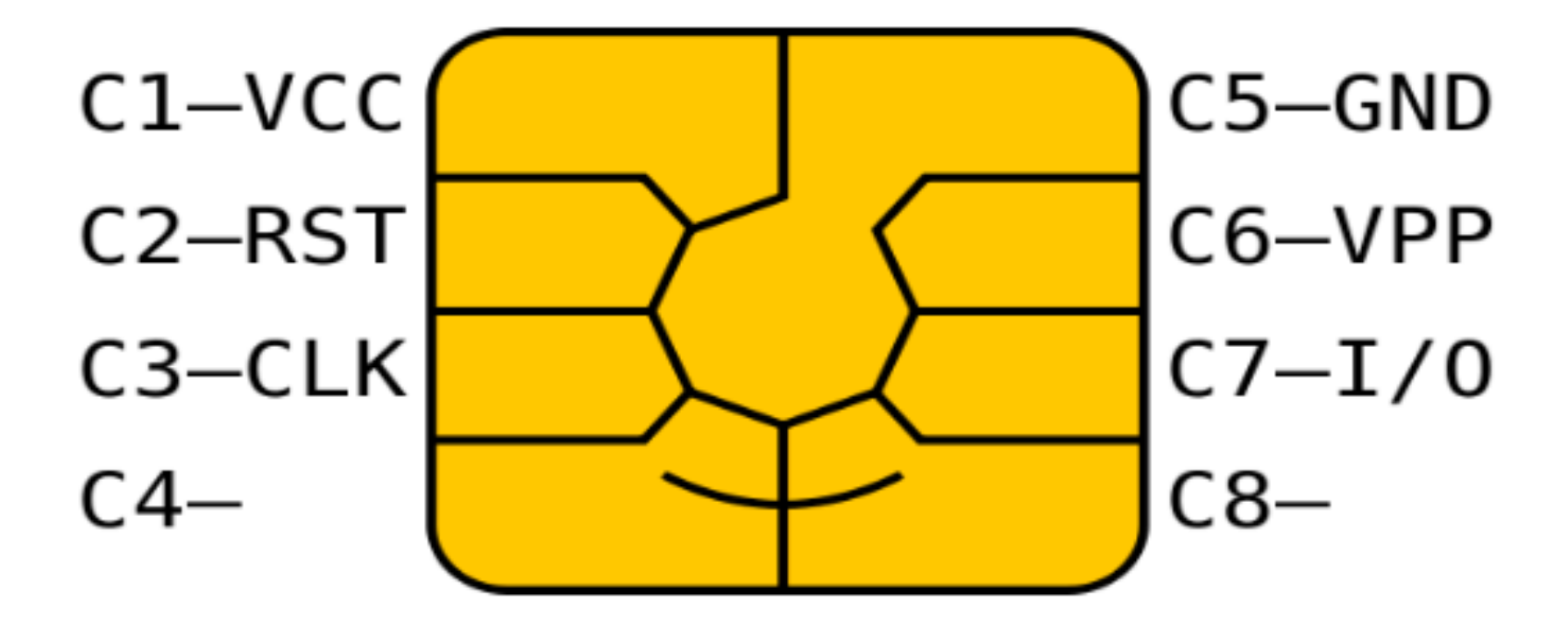

### **Smart cards forms**

- Many possible forms  $\bullet$ 
	- ISO 7816 standard
	- SIM size, USB dongles, Java rings...
- Contact(-less), hybrid/dual inter-
	- contact physical interface
	- contact-less interface
	- hybrid card separate logics on single card
	- $-$  dual interface  $-$  same chip accessible contact & c-less

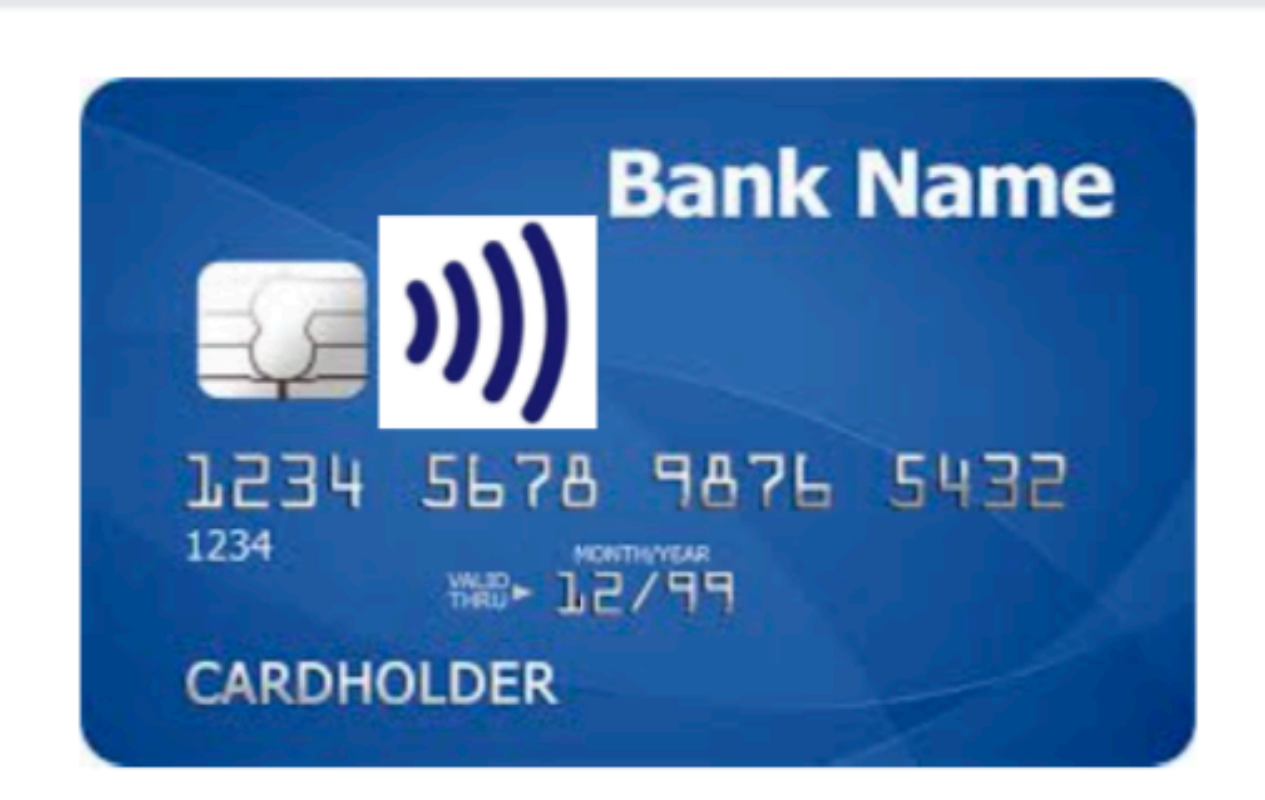

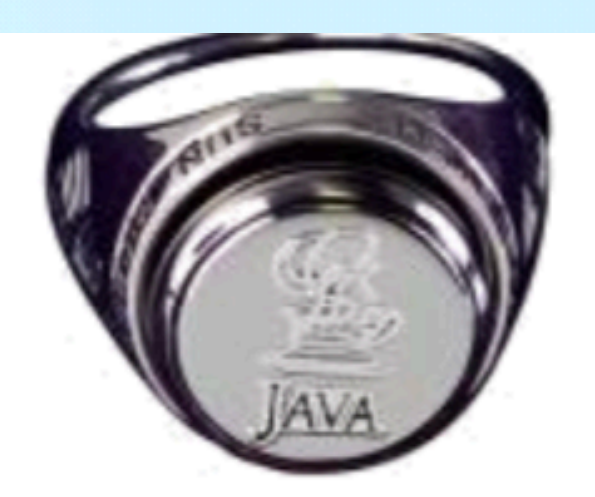

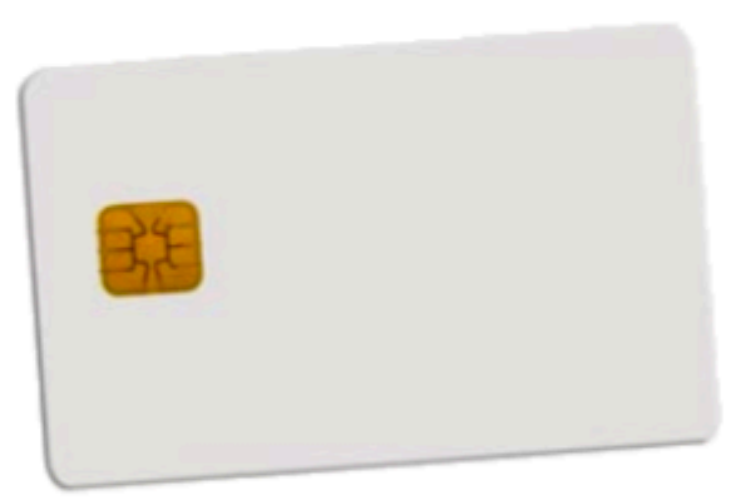

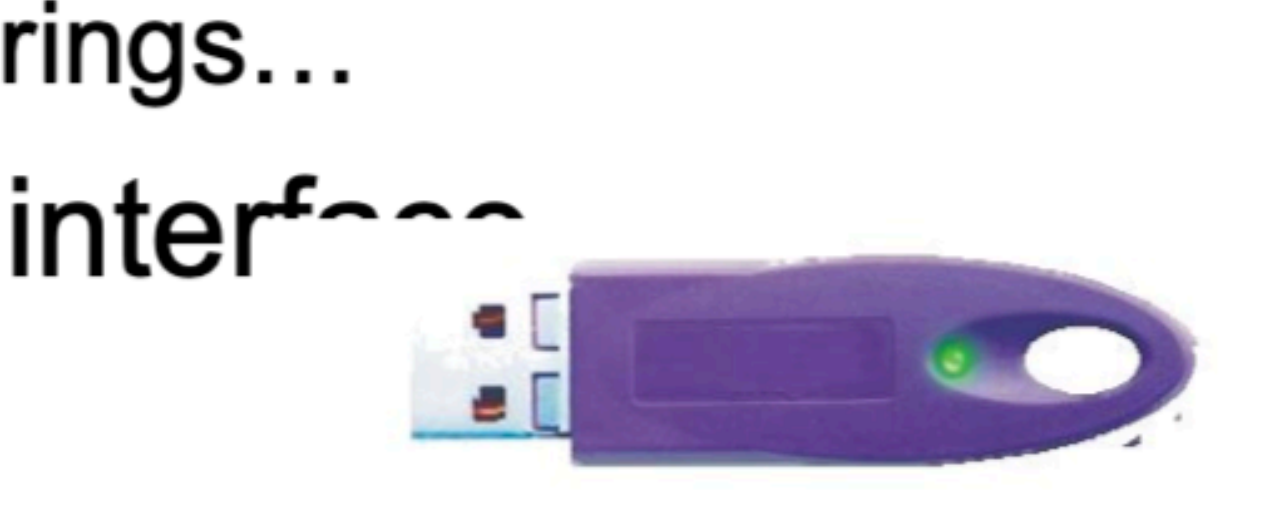

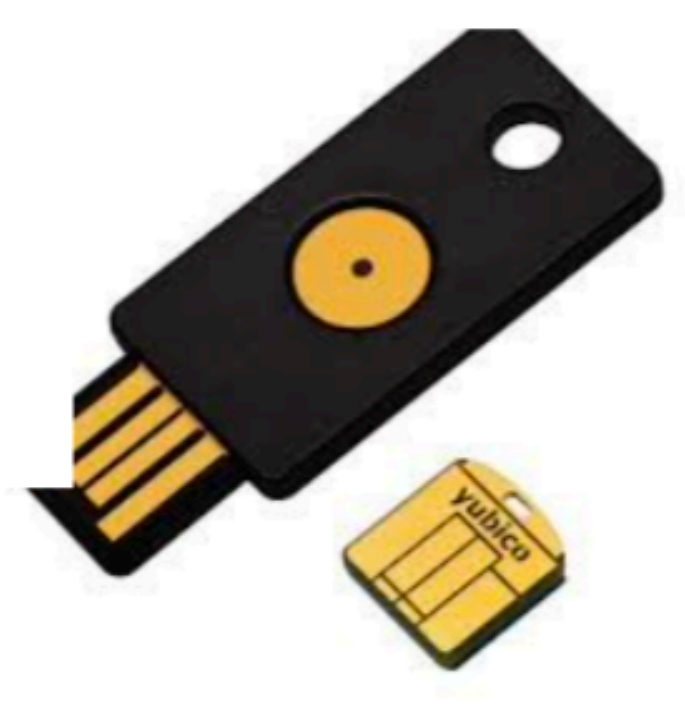

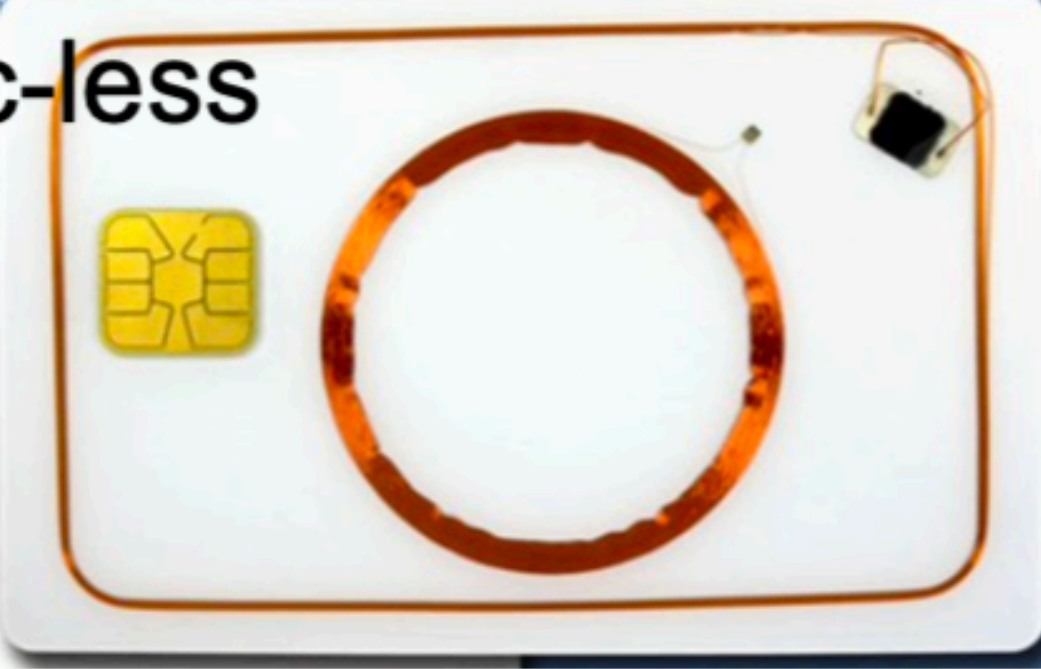

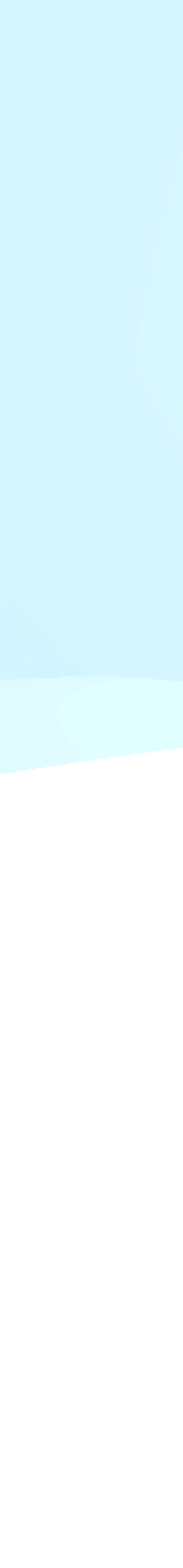

### **Basic types of (smart) cards**

- 1. Contactless "barcode"
	- $-$  Fixed identification string (RFID,  $<$  5 cents)
- 2. Simple memory cards (magnetic stripe, RFID)
	- Small write memory (< 1KB) for data, (~10 cents)
- 3. Memory cards with PIN protection
	- Memory (< 5KB), simple protection logic (<\$1)
- 4. Cryptographic smart cards
	- Support for (real) cryptographic algorithms
	- Mifare Classic (\$1), Mifare DESFire (\$3)
- 5. User-programmable cryptographic smart cards - JavaCard, .NET card, MULTOS cards (\$5-\$30)
- Chip manufacturers: NXP, Infineon, Gemalto, G&D, Oberthur, STM, Atmel, Samsung...

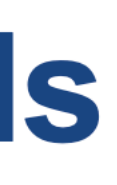

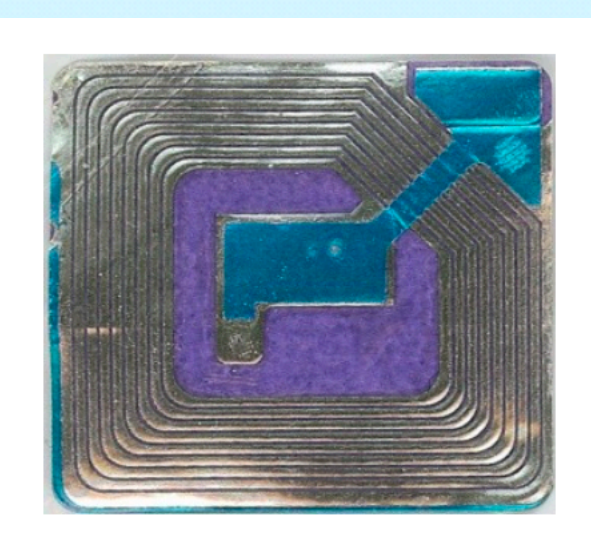

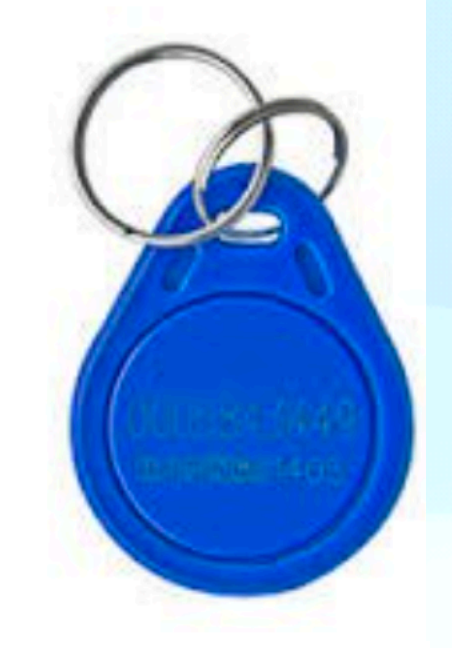

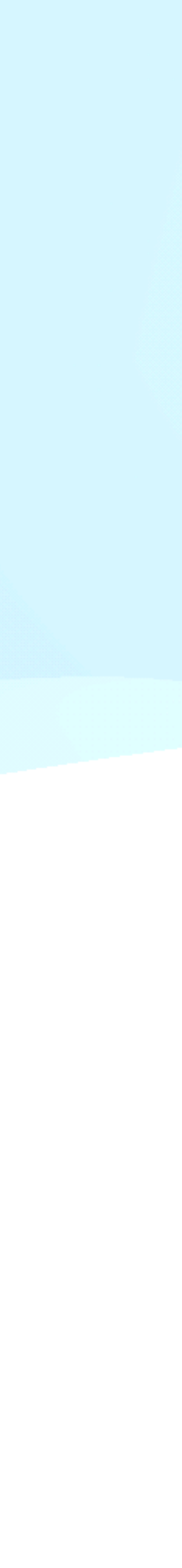

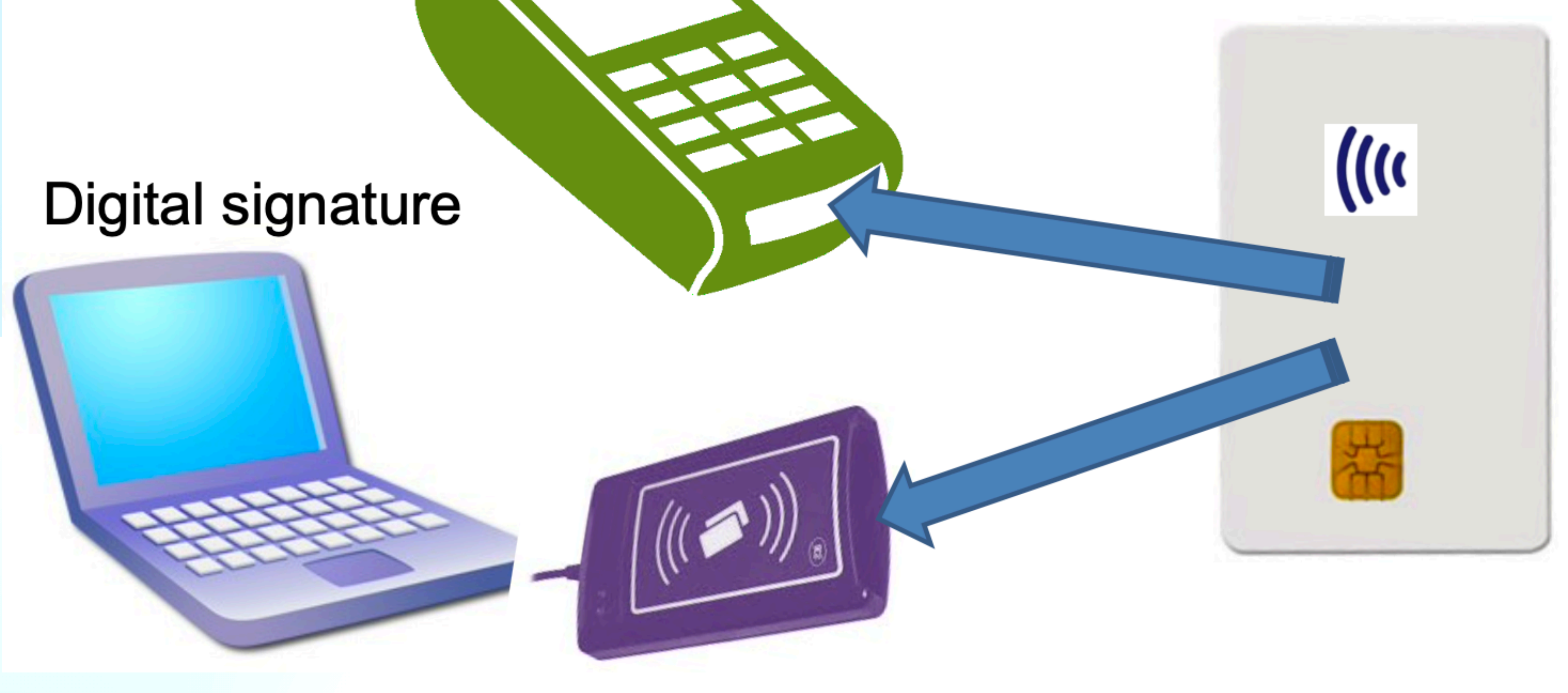

### Merchant payment

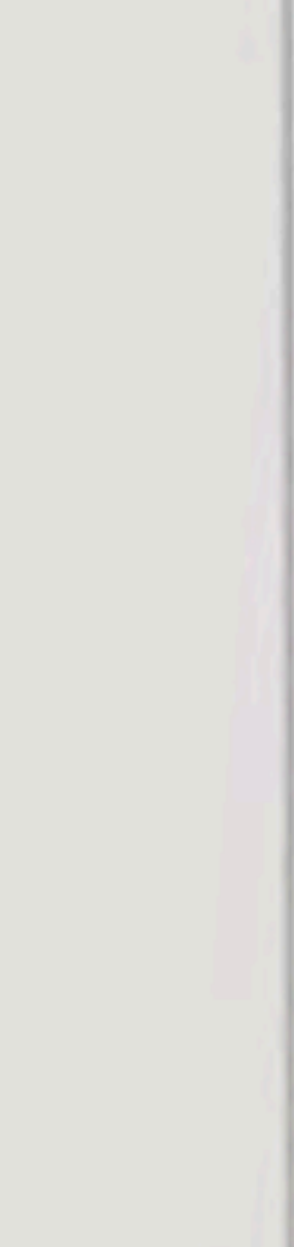

## **Smart Card**

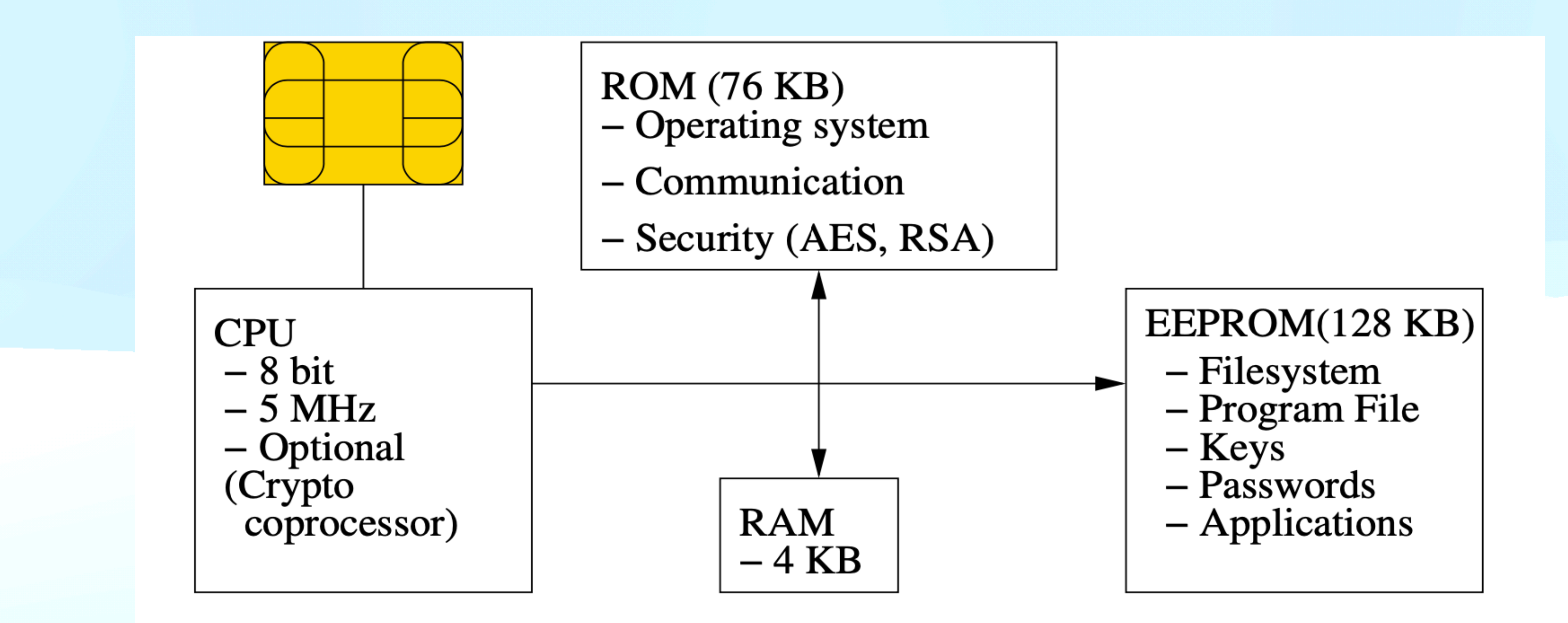

### Smart cards are used for...

- GSM SIM modules
- Digital signatures
- Bank payment card (EMV standard)
- System authentication
- Operations authorizations
- ePassports
- Multimedia distribution (DRM)
- Secure storage and encryption device

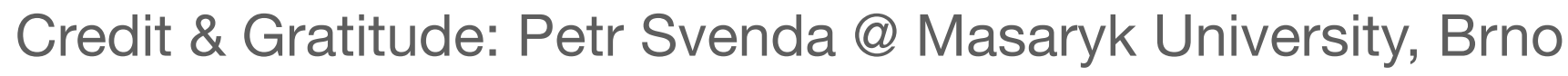

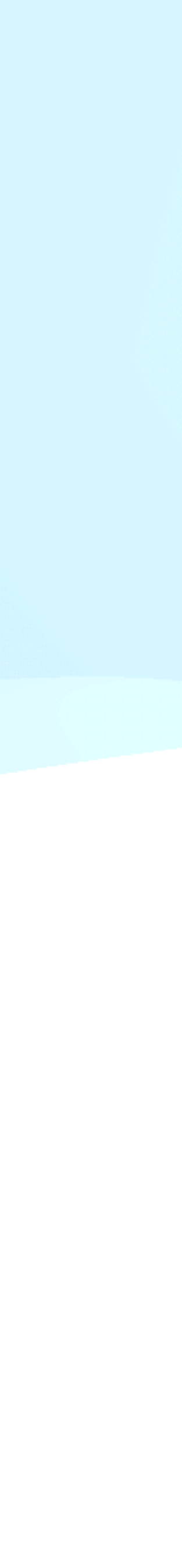

## **Smart card is highly protected device**

- $\bullet$ 
	- Intended for physically unprotected environment - NIST FIPS140-2 standard, security Level 4
	- Common Criteria EAL4+/5+
- **Tamper protection**  $\bullet$ 
	- Tamper-evidence (visible if physically manipulated)
	- Tamper-resistance (can withstand physical attack)
	- Tamper-response (erase keys...)
- Protection against side-channel attacks (power, EM, fault) **Periodic tests of TRNG functionality**
- $\bullet$  $\bullet$
- Approved crypto algorithms and key management
- Limited interface, smaller trusted computing base
- http://csrc.nist.gov/groups/STM/cmvp/documents/140-1/140val-all.htm  $\bullet$

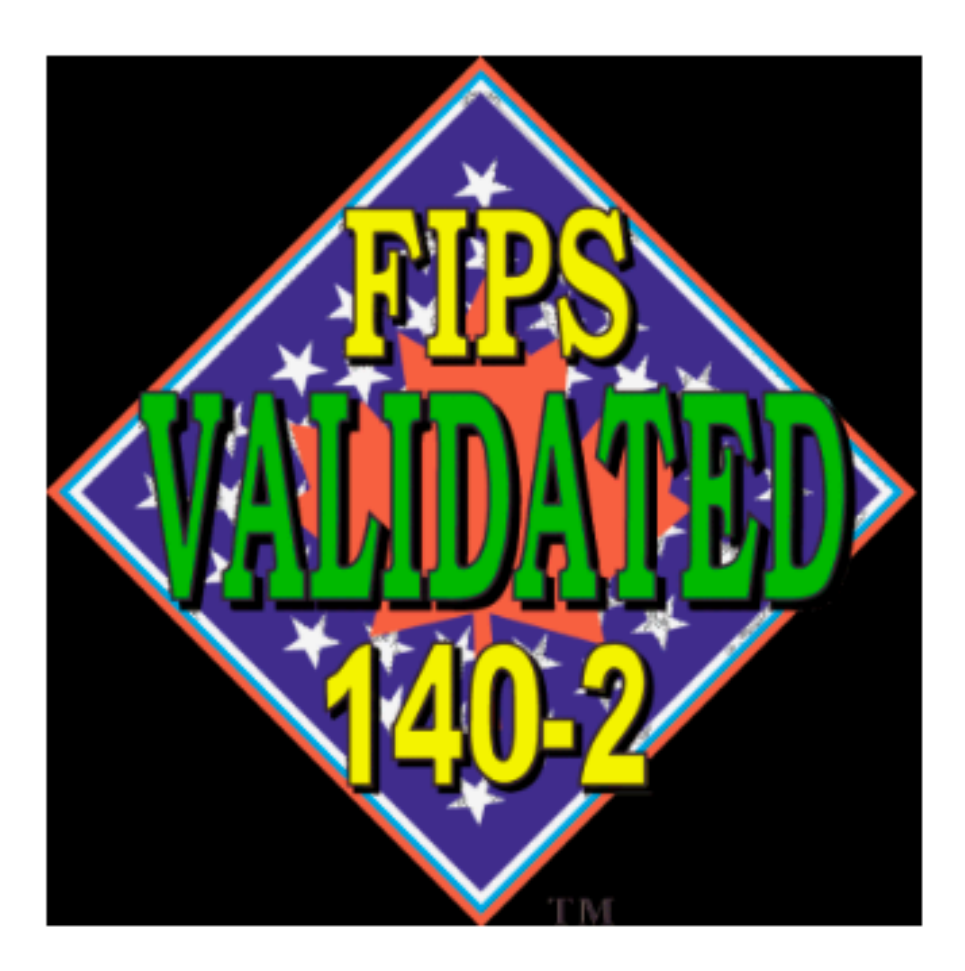

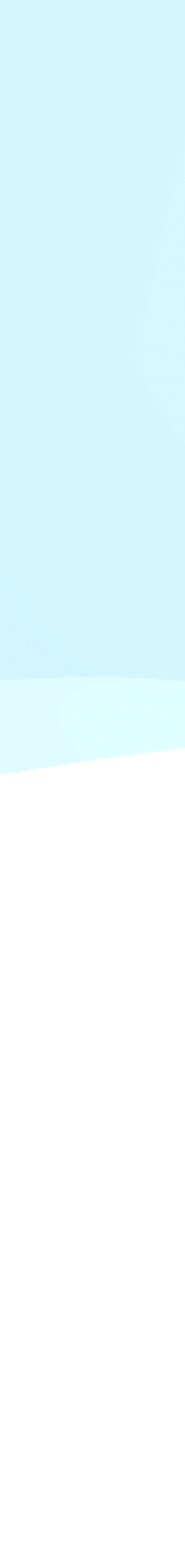

## **Main advantages of crypto smart cards**

- High-level of security (CC EAL5+, FIPS 140-2)
- Fast cryptographic coprocessor
- Programmable secure execution environment
- Secure memory and storage
- 
- On-card asymmetric key generation • High-quality and very fast RNG
- Secure remote card control

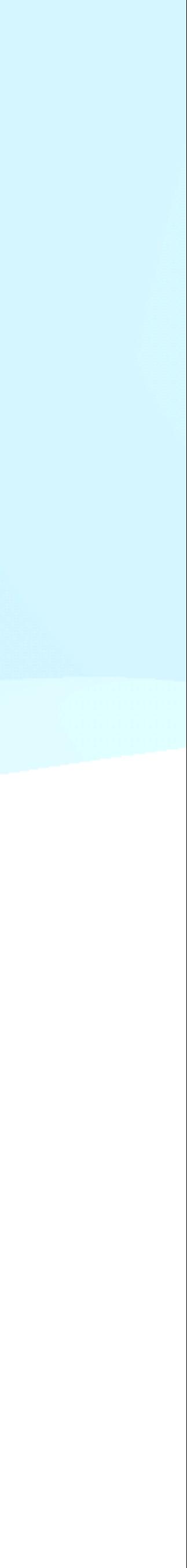

• Basic - cryptographic co-processor - Truly random data generator  $-3DES, AES128/256$  $-$  MD5, SHA1, SHA-2 256/512 - RSA (up to 2048b common, 4096 possible) - ECC (up to 192b common, 384b possible) - Diffie-Hellman key exchange (DH/ECDSA)

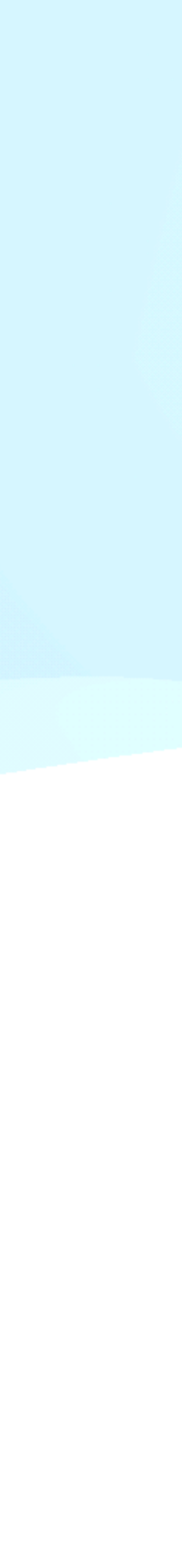

# **Fundamentals for developing app on Java Card**

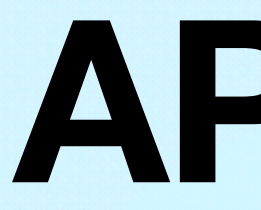

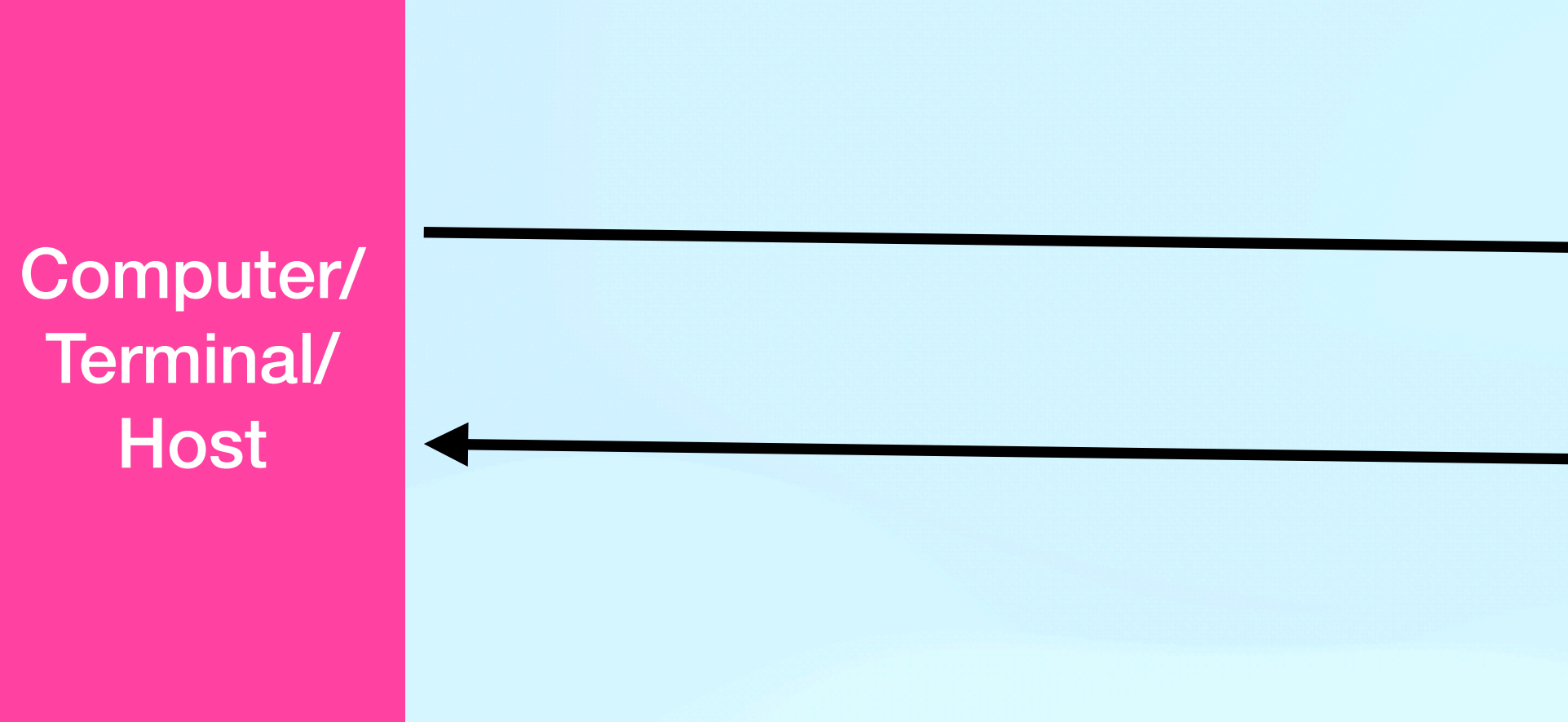

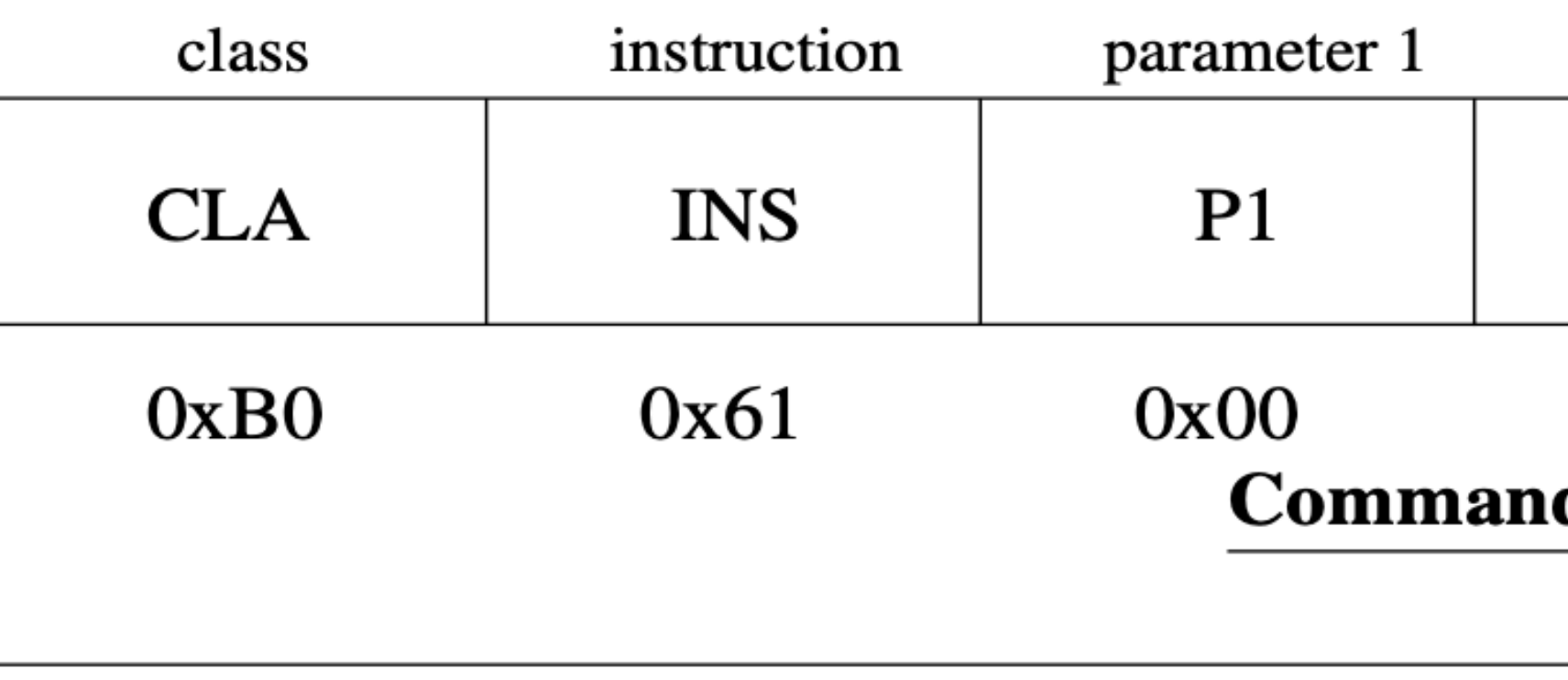

**Response Data** 

 $0x250x100xA4...$ 

### APDU **Smart Card/ Java Card** parameter 2 data length actual data  $LC$ **DATA**  $P2$  $0x00$  $0xA1$   $0xB2$  ...  $0xEE$ d APDU **Response Status**  $0x00$ 0x90 **Response APDU**

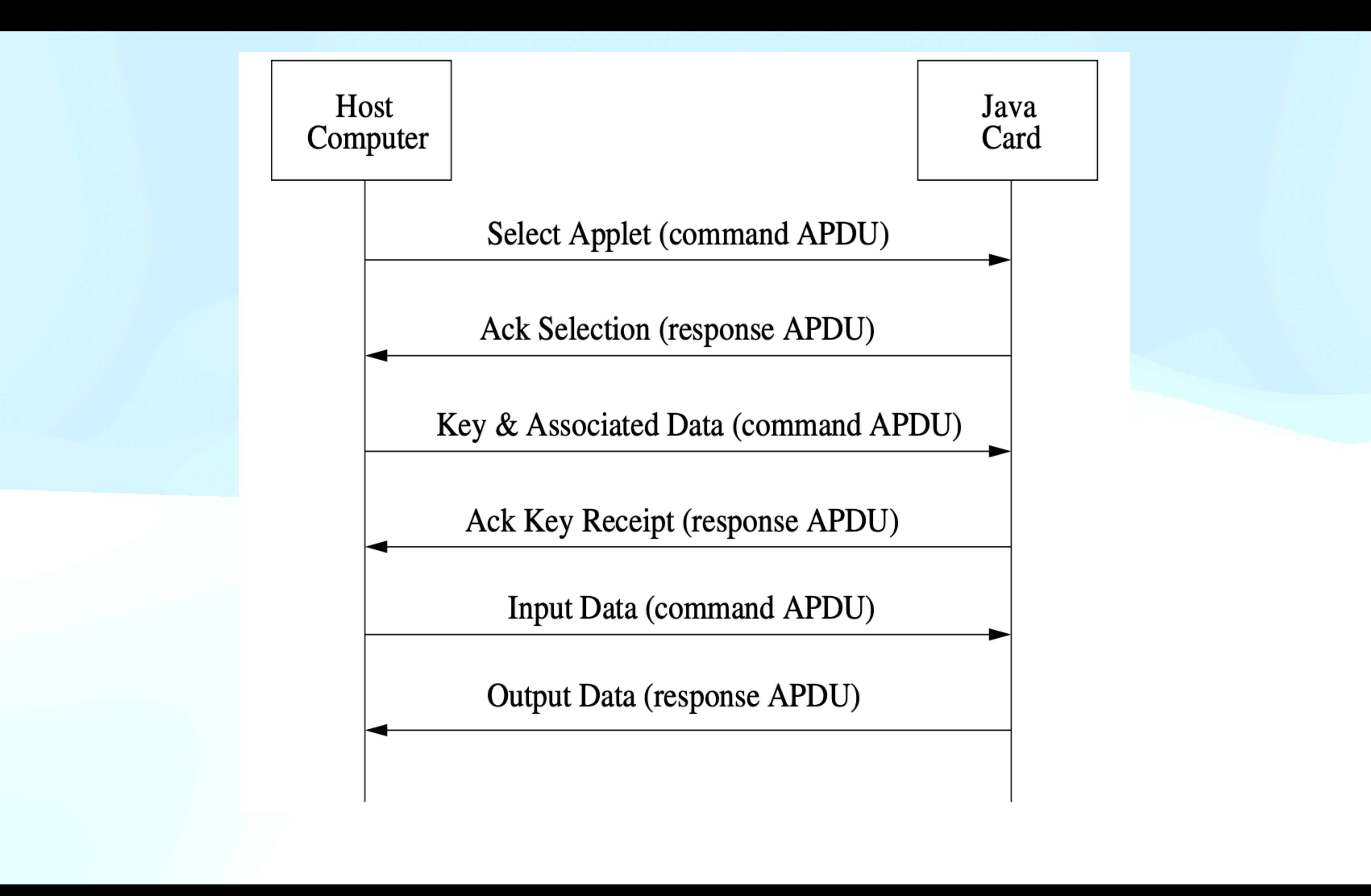

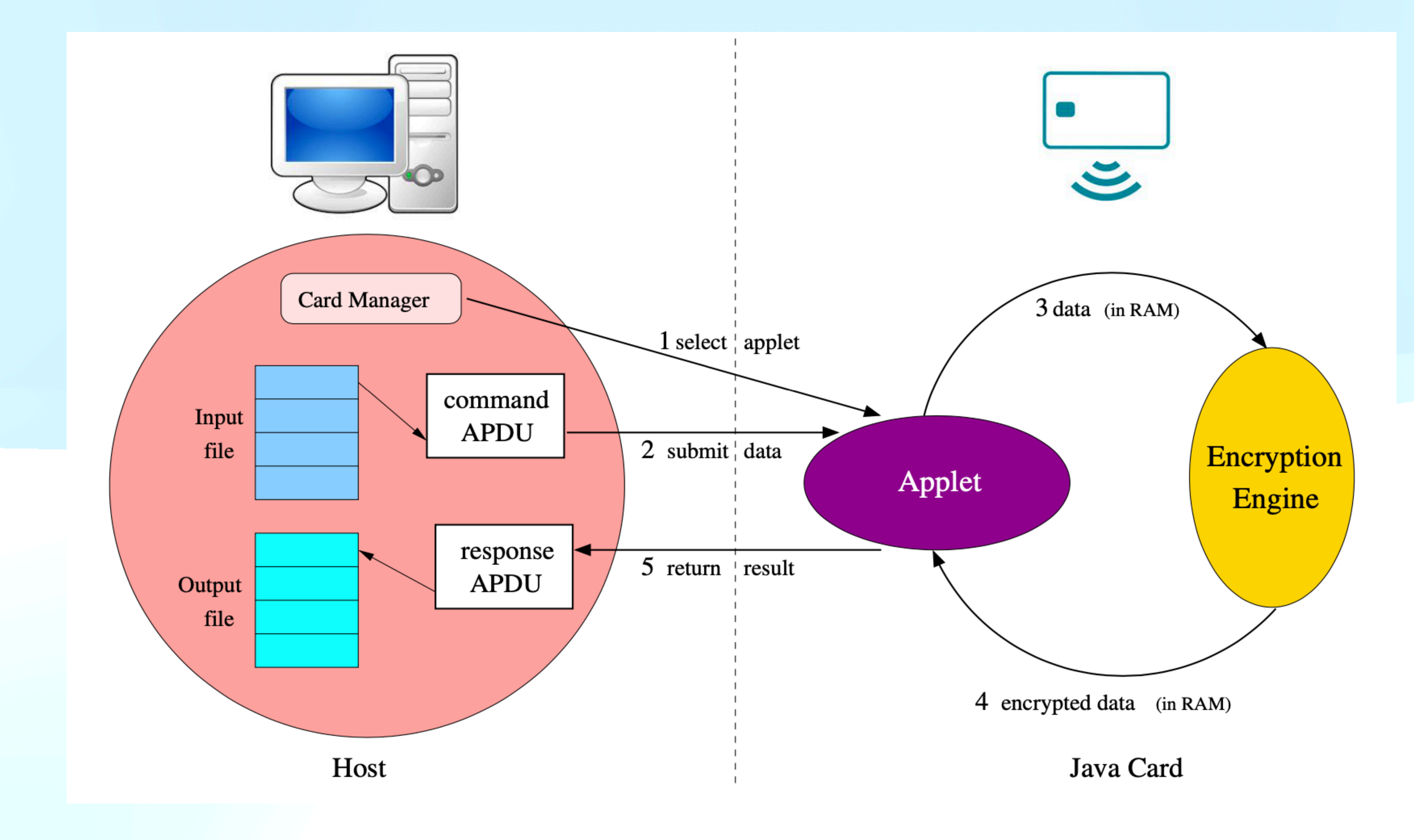

### **JC development process**

1. Extends javacard.framework.Applet

> 2. Compile Java→\*.class (Java 1.3 binary format)

> > 3. Convert \*.class→\*.jar/cap (JavaCard Convertor)

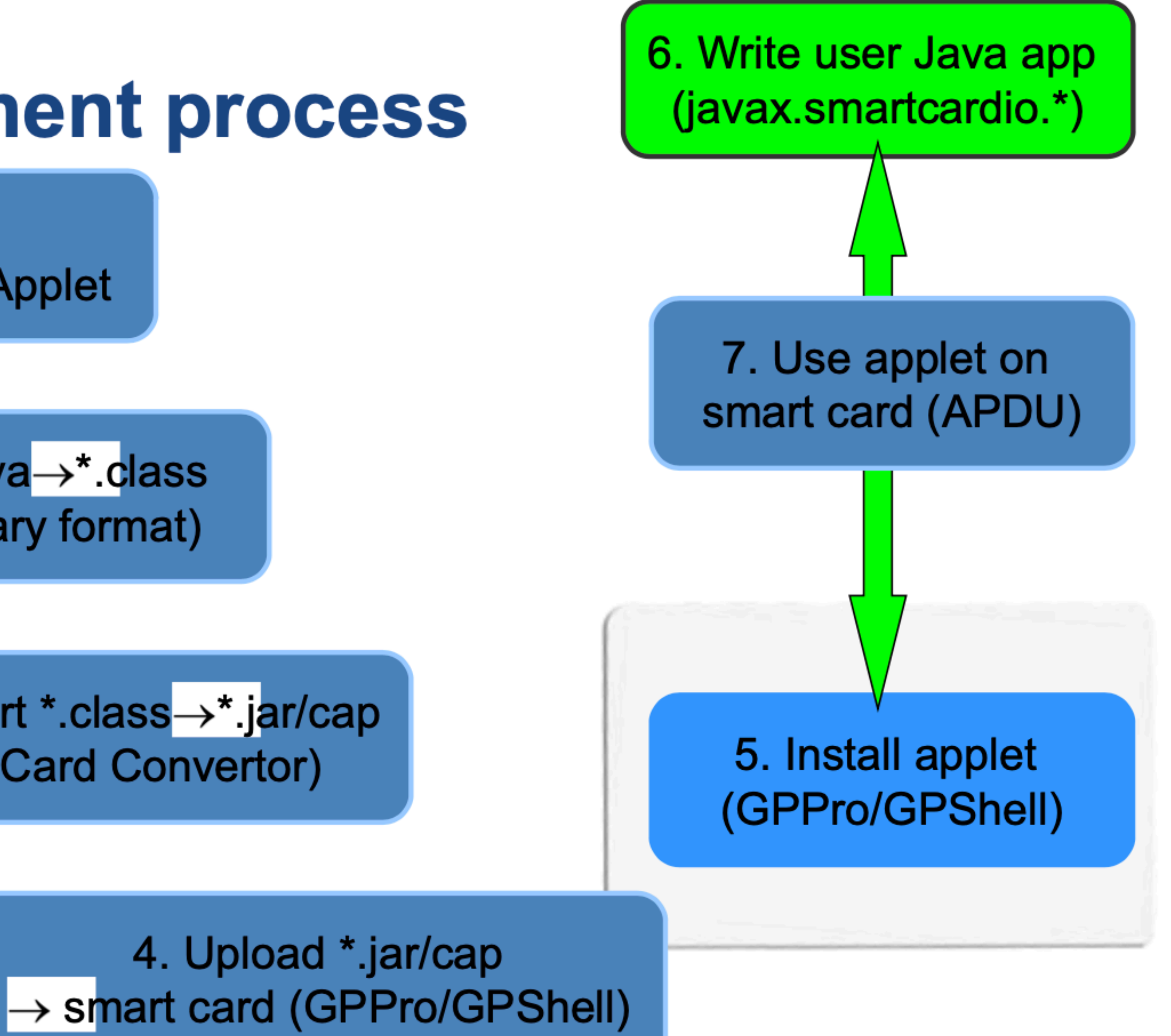

## Simple JavaCard applet - code

- 1. Subclass javacard.framework.Applet
- 2. Allocate all necessary resources in constructor
- 3. Select suitable CLA and INS for your method
- 4. Parse incoming APDU in Applet::process() method
- 5. Call your method when your CLA and INS are set
- 6. Get incoming data from APDU object (getBuffer(), setIncomingAndReceive())
- 7. Use/modify data
- 8. Send response (setOutgoingAndSend())

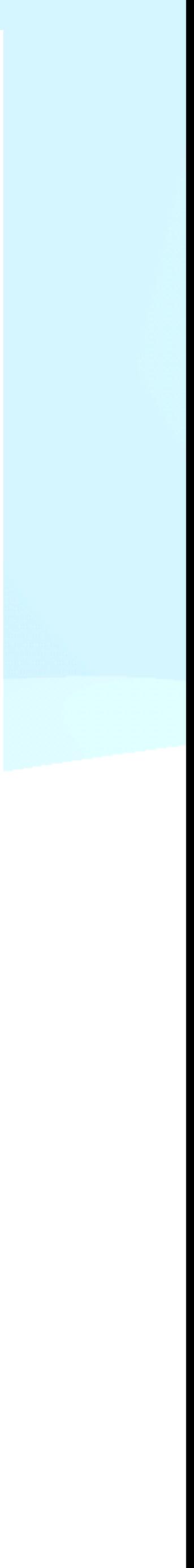

### **JavaCard applets**

- Written in restricted Java syntax - byte/short (int) only, missing most of Java objects
- Compiled using standard Java compiler
- Converted using JavaCard converter
	- check bytecode for restrictions
	- can be signed, encrypted...
- Uploaded and installed into smartcard
	- executed in JC Virtual Machine
- Communication using APDU commands
	- small packets with header

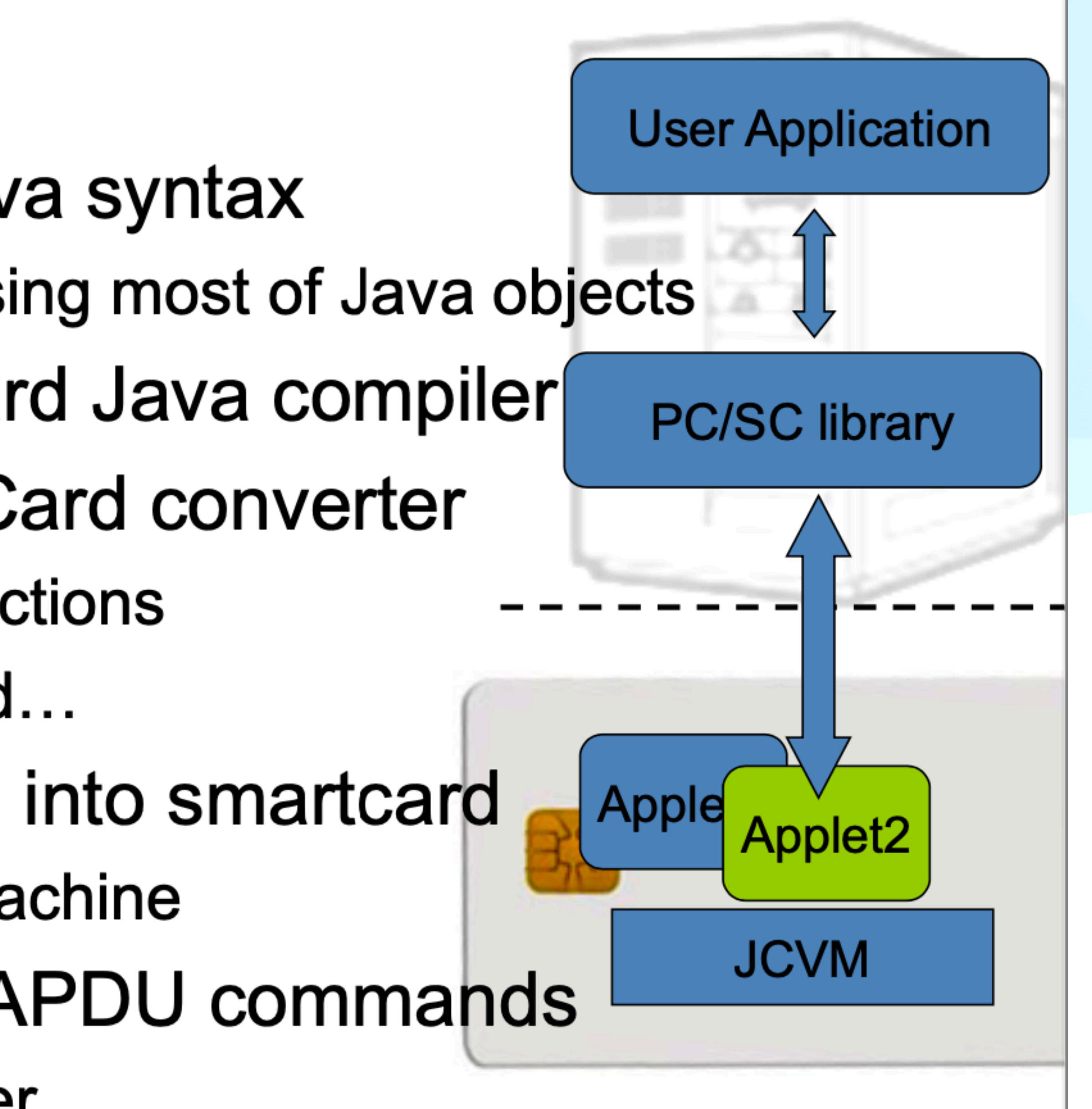

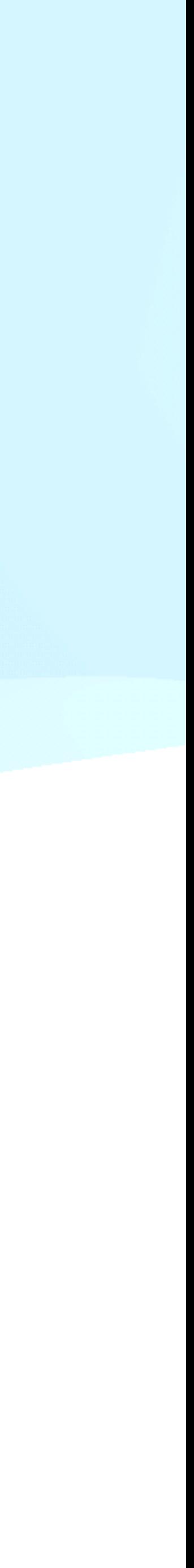

## **Sending and receiving data**

- · javacard.framework.APDU
- incoming and outgoing data in APDU object • Obtaining just apdu header
- APDU::getBuffer()
- Receive data from terminal
	- APDU::setIncomingAndReceive()
- Send outgoing data - APDU::setOutgoingAndSend()  $\mathbf{v}$

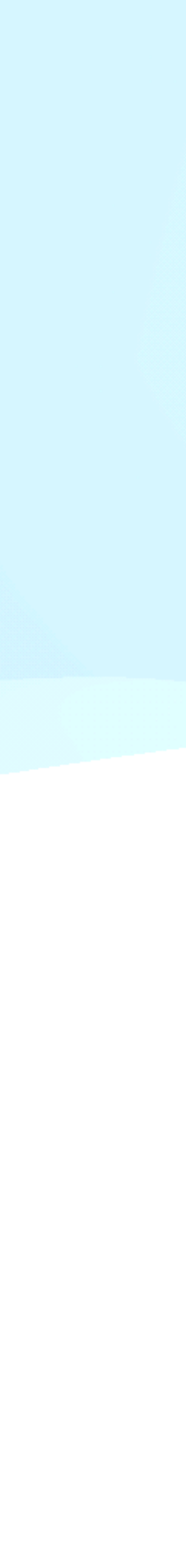

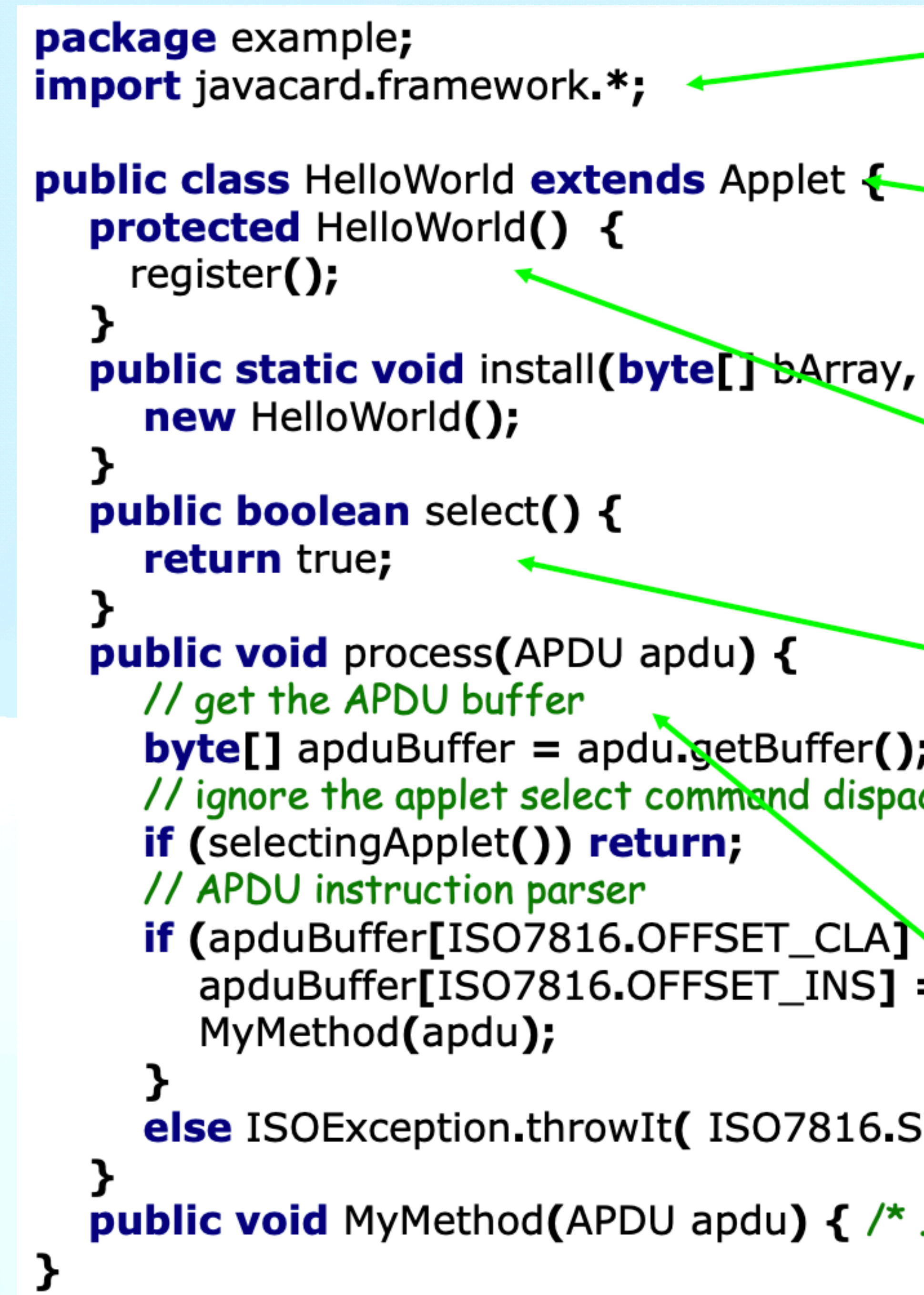

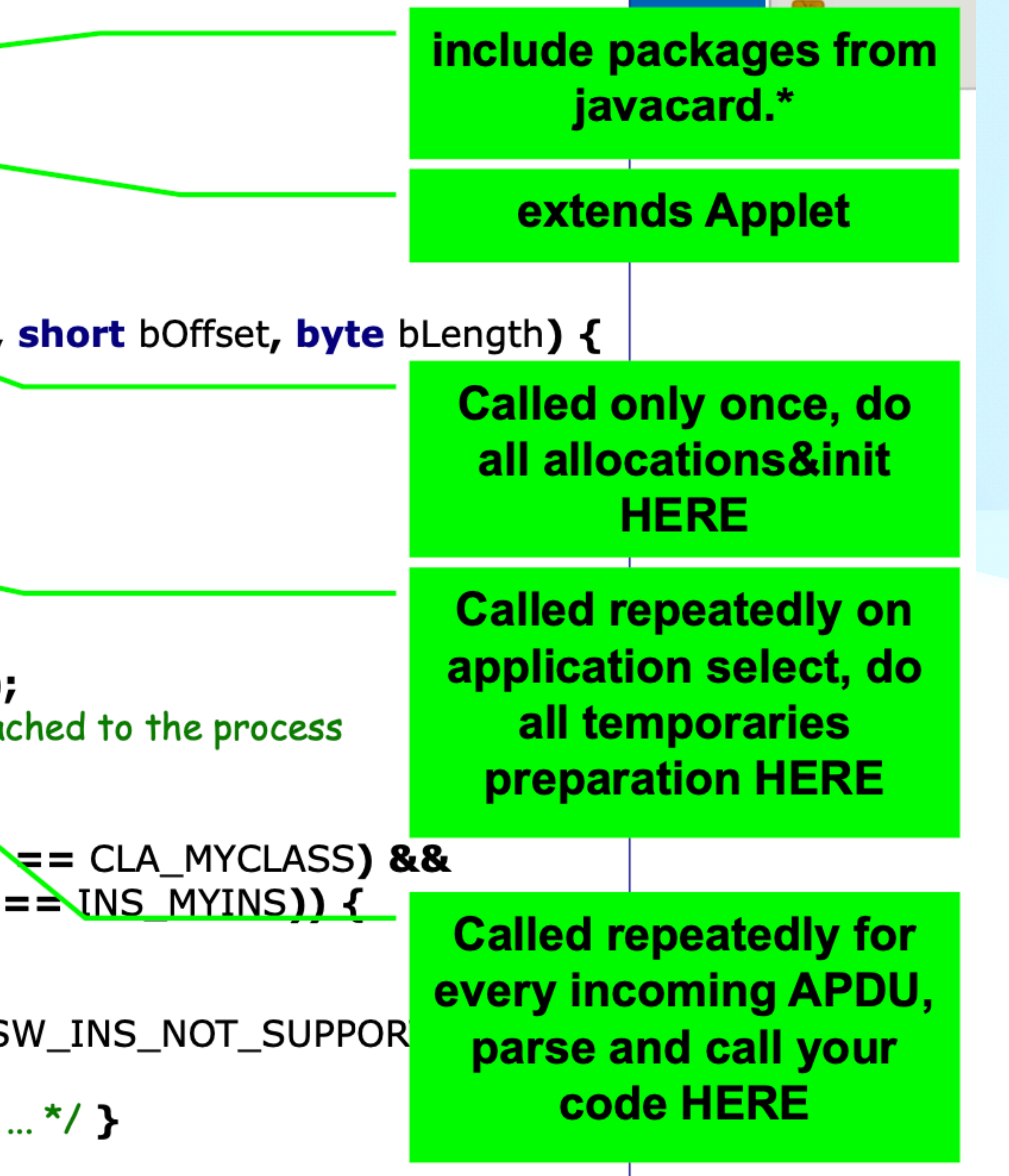

## **Constrained Environment**

- Memory constraints
- Processing speed constraints
- Only byte & char
- No multidimension arrays
- No structure

## **AEGIS: Authenticated Encryption**

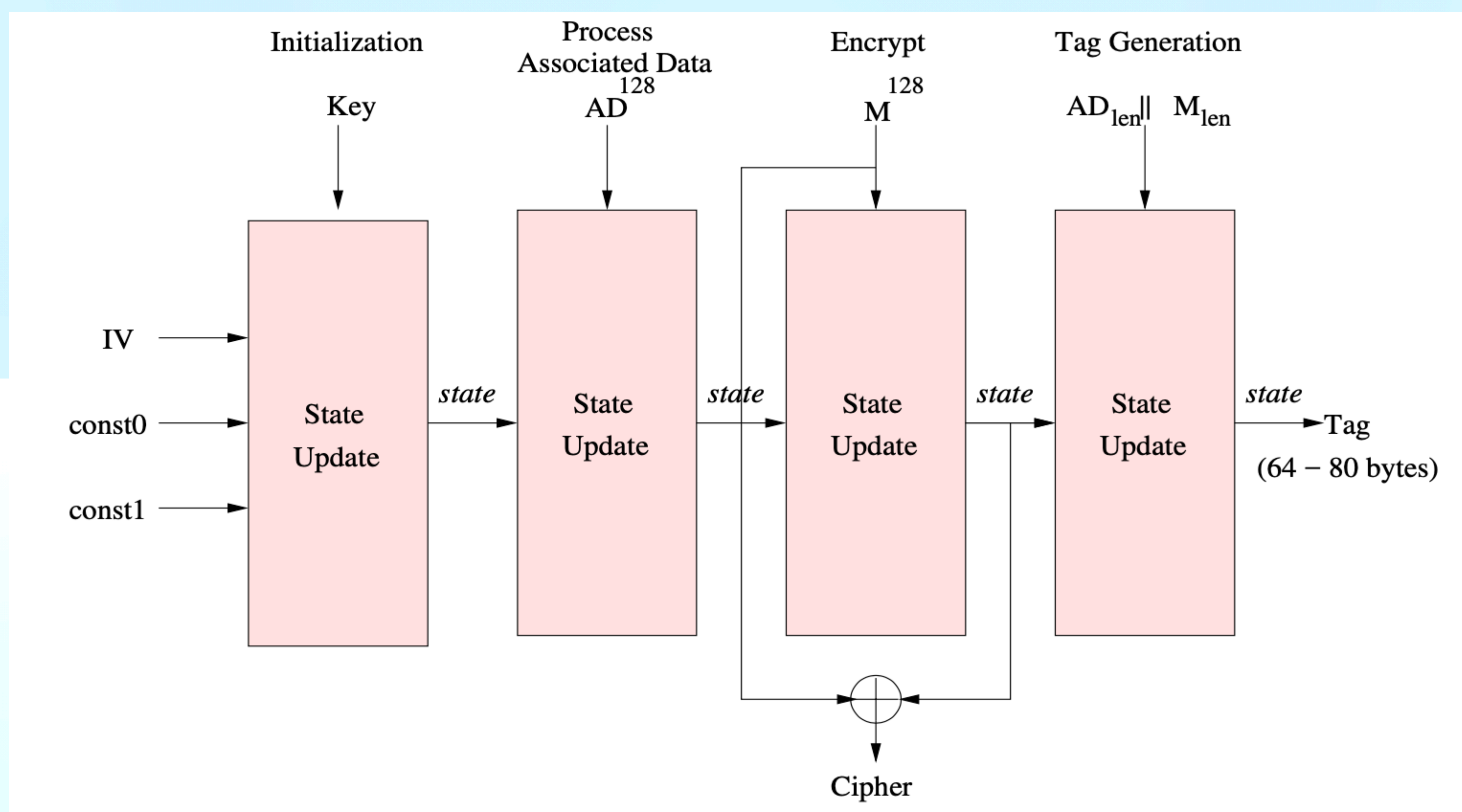

# **How to Build, Burn & Run Apps on Java Card**

## **Development Tools**

• Java Card Development Kit 2.2.2: Java Card Dev Kit/ libraries/ api

- JDK 1.8 and Netbeans 15: Dev environment and JDK
- 
- Apache-ant 1.10: Build .cap files
- Global Platform Pro: Burn app on smart Card
- smart Card

• PCSC lite: Communication drivers at host for communicating with

### **Playing with Java Card**  Walk-through to the participants

### **References**

- Gemalto. Java Card<sup>M</sup>& STK Applet Development Guidelines. *http:// developer.gemalto.com*
- PV204 course at Masaryk University by Petr Svenda
	- Credit & Gratitude: <https://crocs.fi.muni.cz/people/svenda>
- [packages/javasoft-docs/javacard/JCADG.pdf](ftp://ftp.icm.edu.pl/packages/javasoft-docs/javacard/JCADG.pdf)
- 
- Ludovic Rousseau. PCSC lite project.<https://pcsclite.apdu.fr/>
- *palkrajesh/AEonJC*

• Sun Microsystems. Java Card Applet Developer's Guide. [ftp://ftp.icm.edu.pl/](ftp://ftp.icm.edu.pl/packages/javasoft-docs/javacard/JCADG.pdf)

• Martin Paljak. Applet Playground. <https://github.com/martinpaljak/AppletPlayground>

• Rajesh Kumar Pal. Authenticated Encryption on Java Card. *https://github.com/*

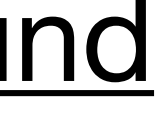

# **Thank You**